Дипломний проект

# **КОМП'ЮТЕРИЗОВАНИЙ НАВЧАЛЬНИЙ ЗАСІБ ДЛЯ ВИВЧЕННЯ СИСТЕМИ АВТОМАТИЗОВАНОГО ОБЛІКУ ТА МОНІТОРИНГУ ПРОМИСЛОВОГО ОБЛАДНАННЯ**

Керівник проекту: к.т.н., доц. Папінов В.М. Розробив: студент гр. КСУА-15сп з/в Хміль В.П.

**Метою дипломного проектування є розробка високоефективного комп'ютеризованого навчального засобу для практичного вивчення студентами системи автоматизованого обліку та моніторингу промислового обладнання, яка є складовою частиною сучасних інтегрованих систем управління виробництвом.**

**Навчальний засіб призначений для забезпечення лабораторного курсу навчальної дисципліни "Інтегровані системи управління", яка викладається для студентів 4 курсу напряму підготовки 6.050202 - "Автоматизація та комп'ютерно-інтегрованих технологій".**

**Навчальний засіб повинен максимально інтегруватися в комп'ютеризовану систему учбової лабораторії "Промислова мікропроцесорна техніка" факультету КСА ВНТУ.**

**Реалізація навчального засобу в учбовій лабораторії повинна потребувати мінімальних витрат коштів.**

#### **Напрями інтеграції в автоматизованих системах управління**

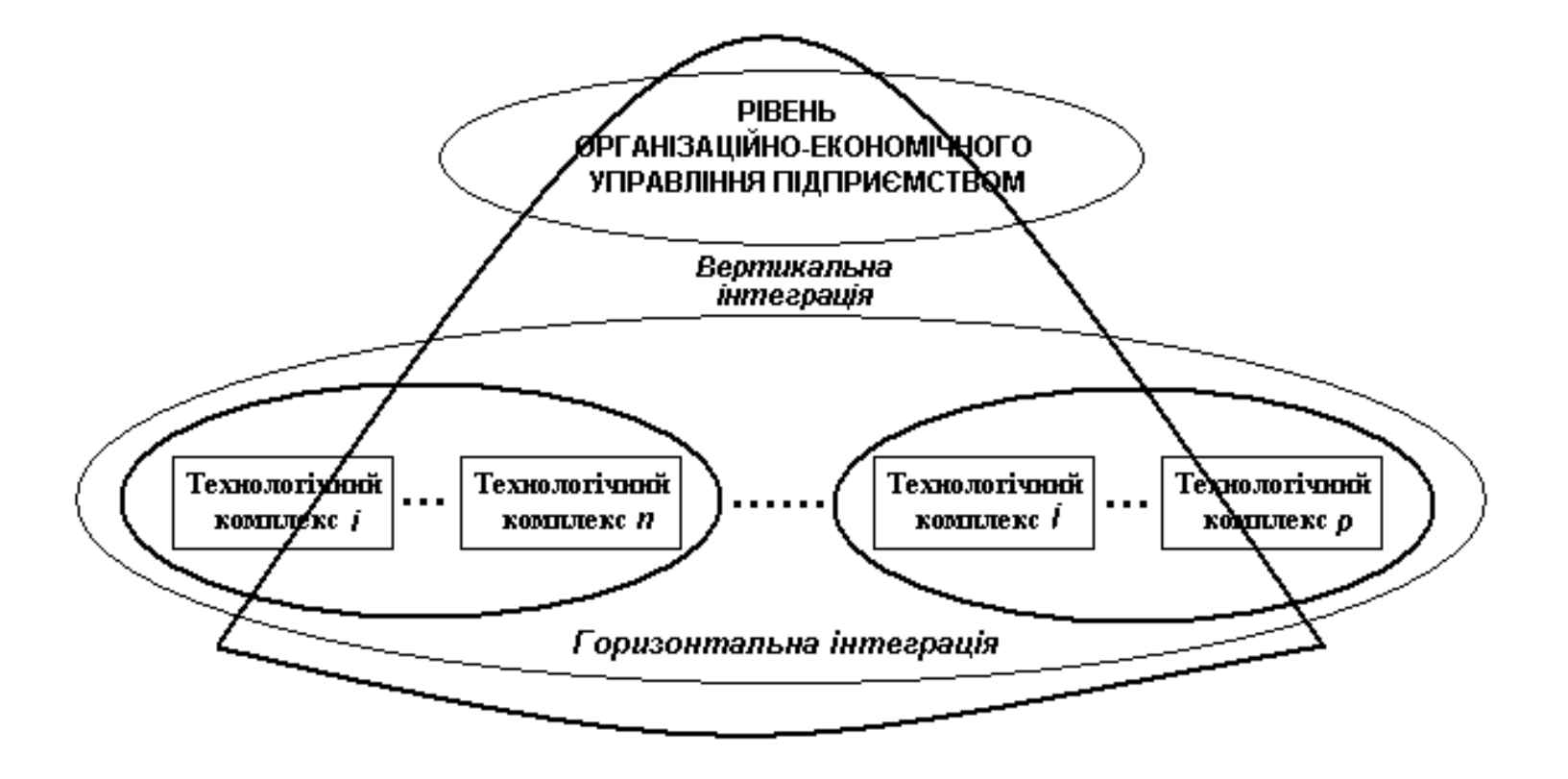

#### **Структура сучасної ІАСУ**

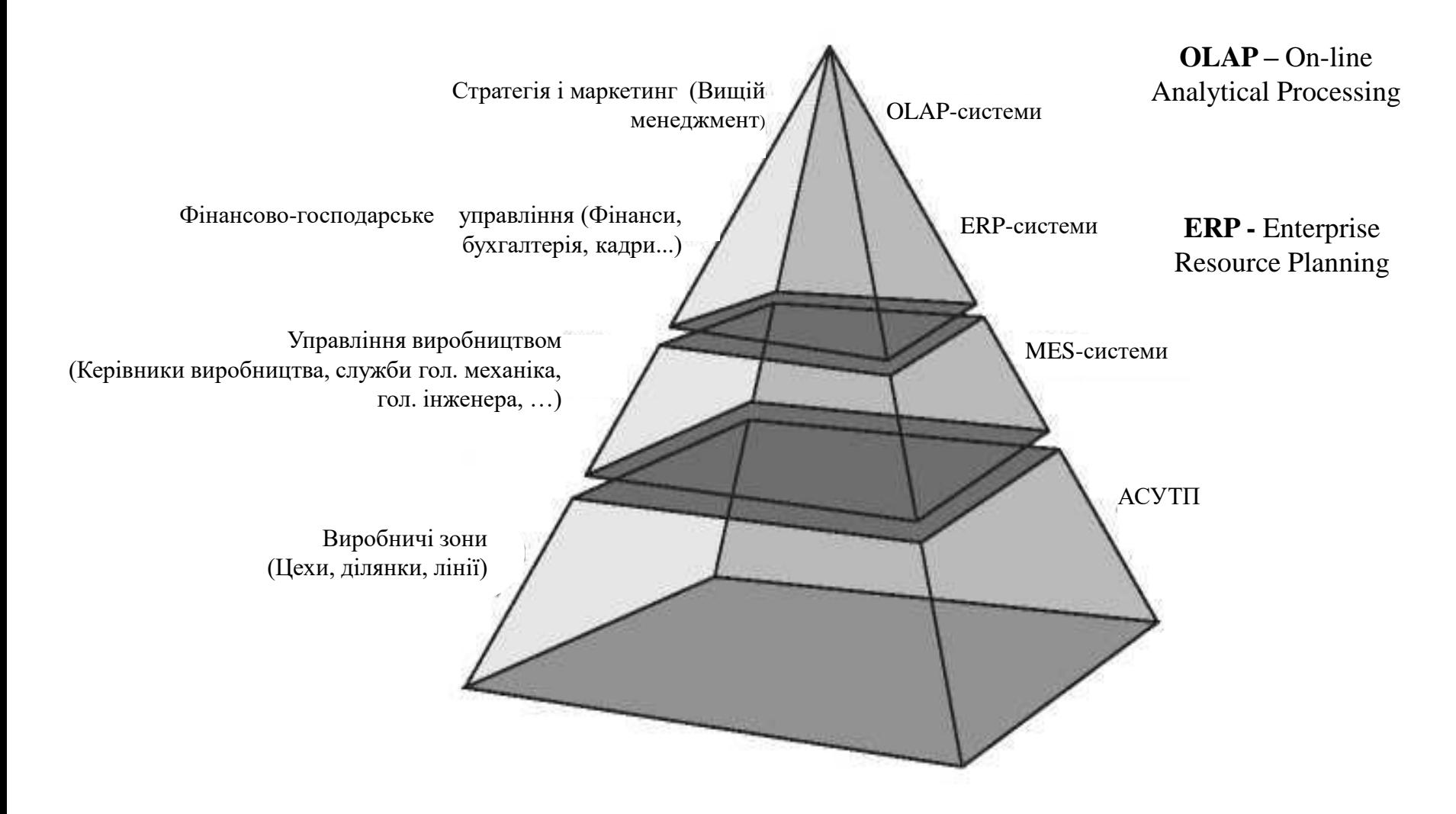

**MES (Manufacturing Execution Systems) –** сполучна ланка між ERP та АСУТП

**Система EAM (Enterprise Asset Management) – складова частина MES**

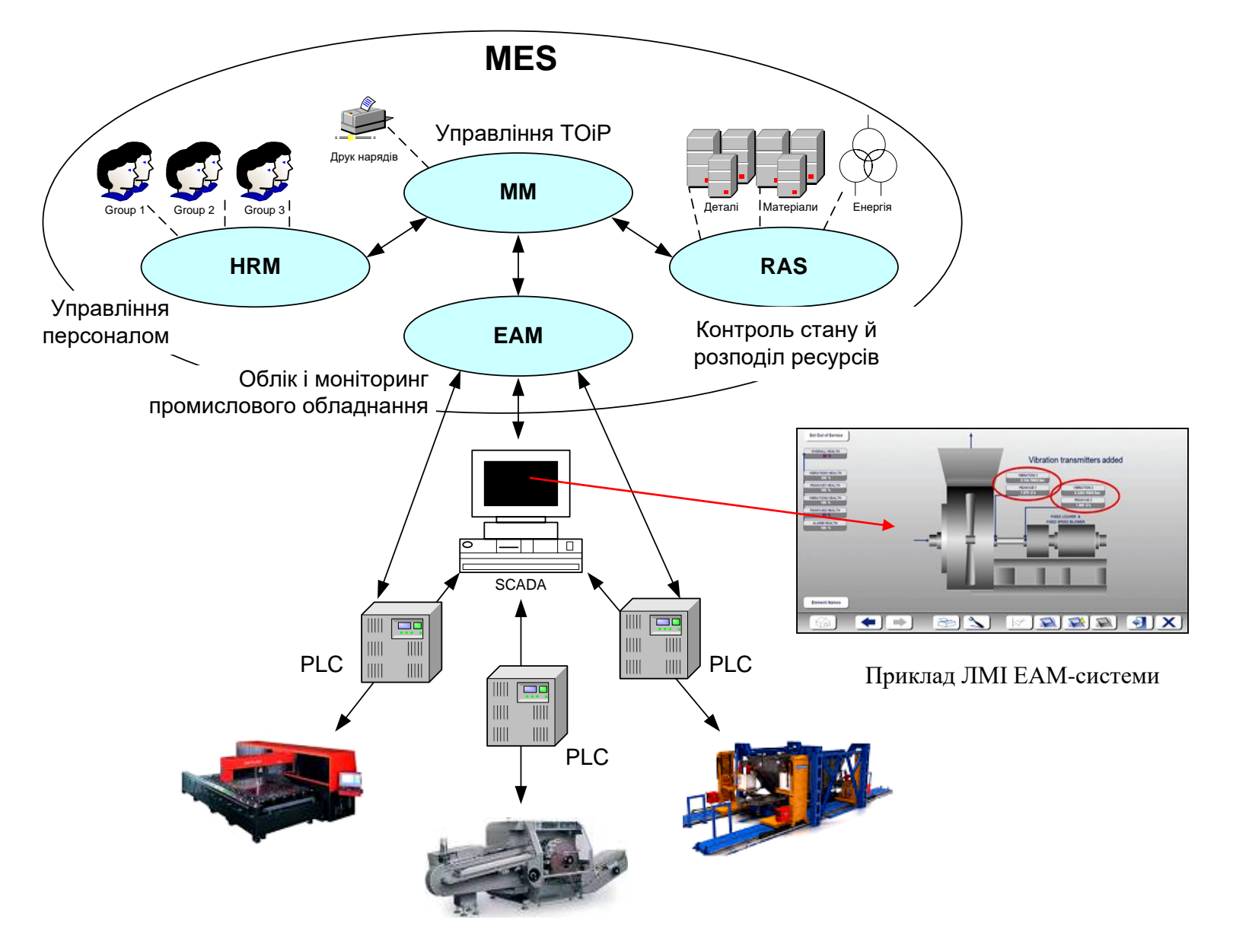

Схема інформаційних взаємодій ЕАМ-системи

#### **Універсальна комп'ютеризована лабораторія кафедри "Електропривод і автоматизація промислових установок" ДНТУ**

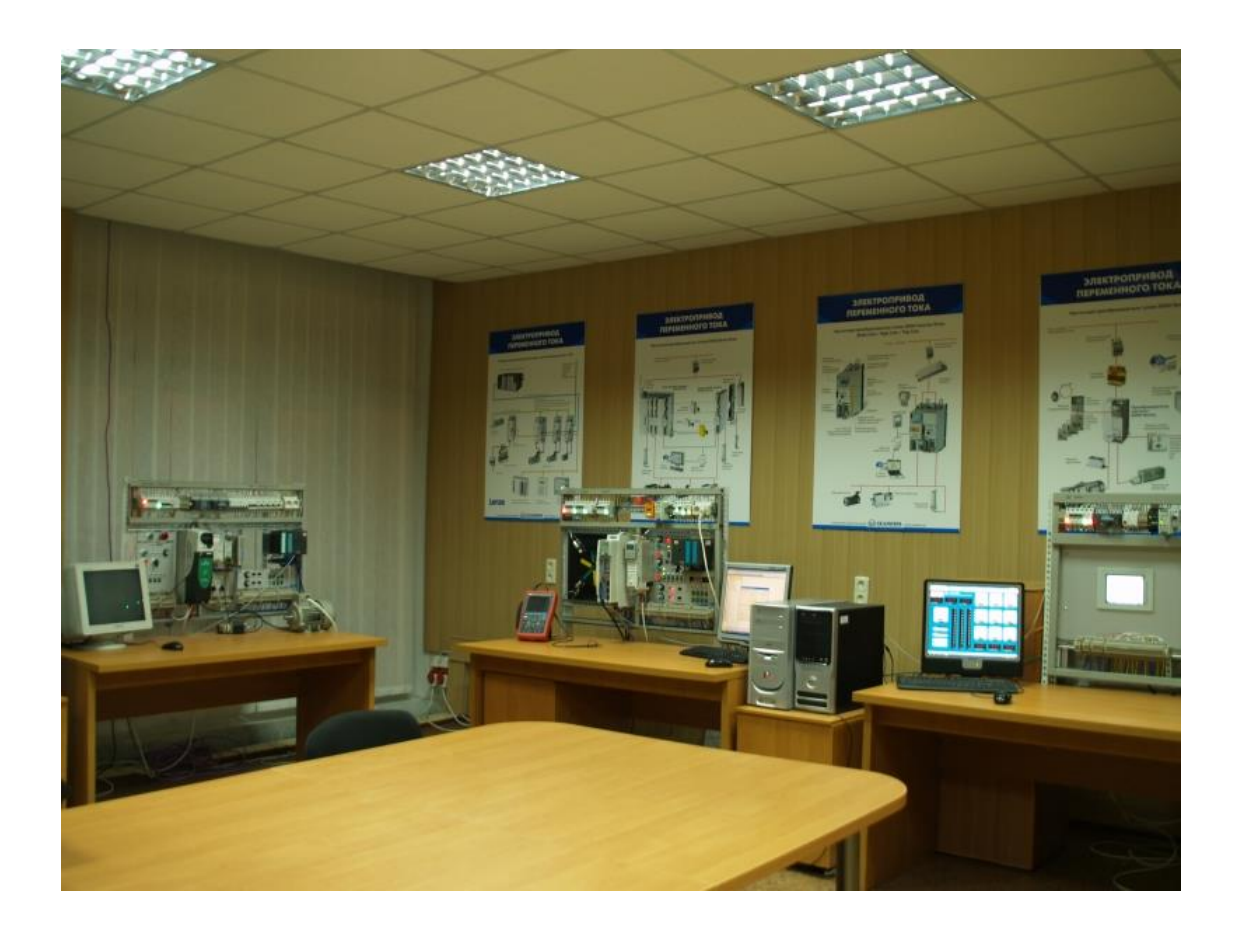

**Вартість обладнання та виготовлення стендів - приблизно 11-12 тис. євро**

#### **Універсальна комп'ютеризована система факультету КСА ВНТУ**

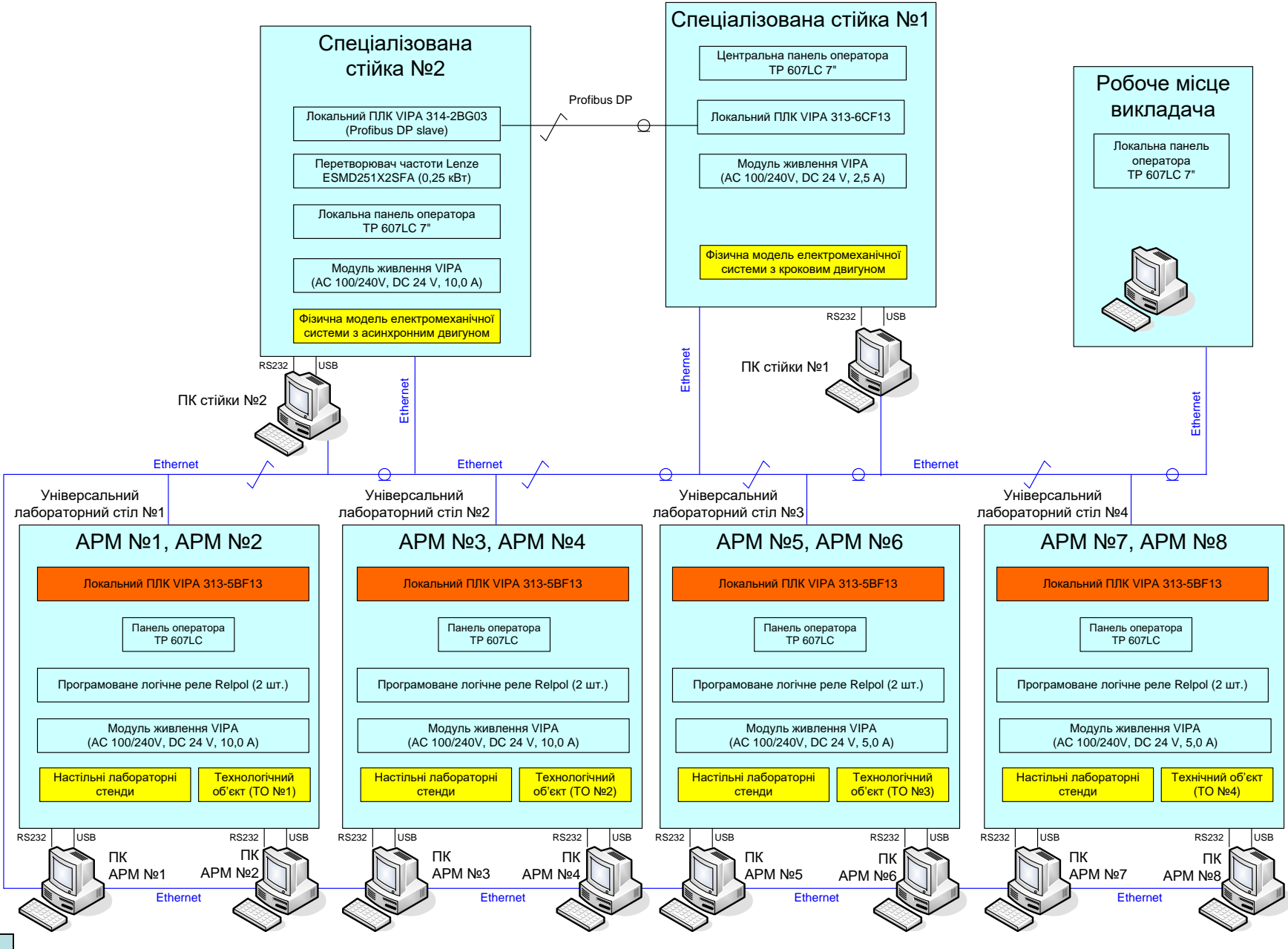

**Вартість обладнання та виготовлення стендів – приблизно 9 тис. євро**

**Загальна конфігурація нового комп'ютеризованого навчального засобу**

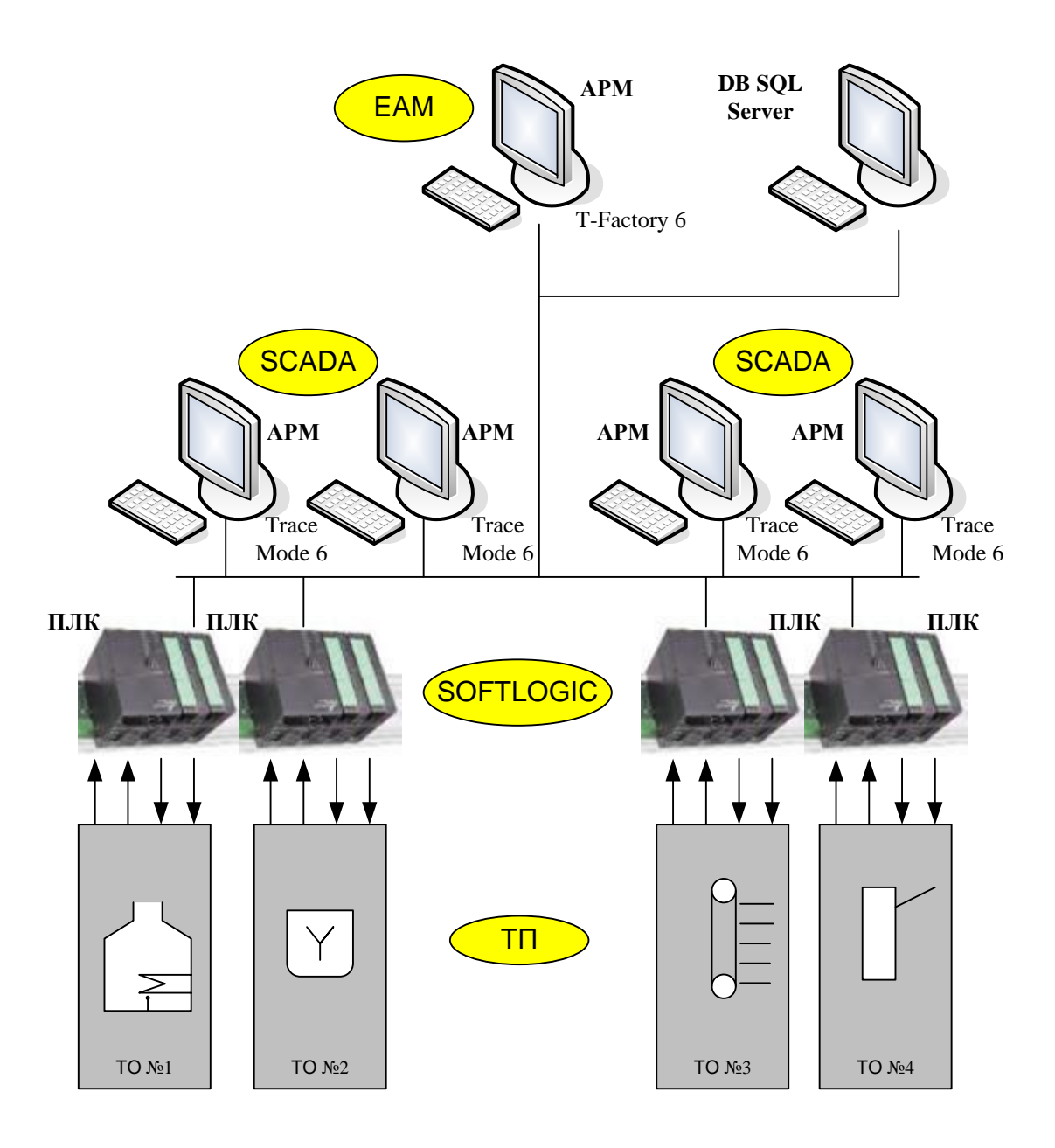

#### **Територіальна структура вигаданого виробничого підприємства**

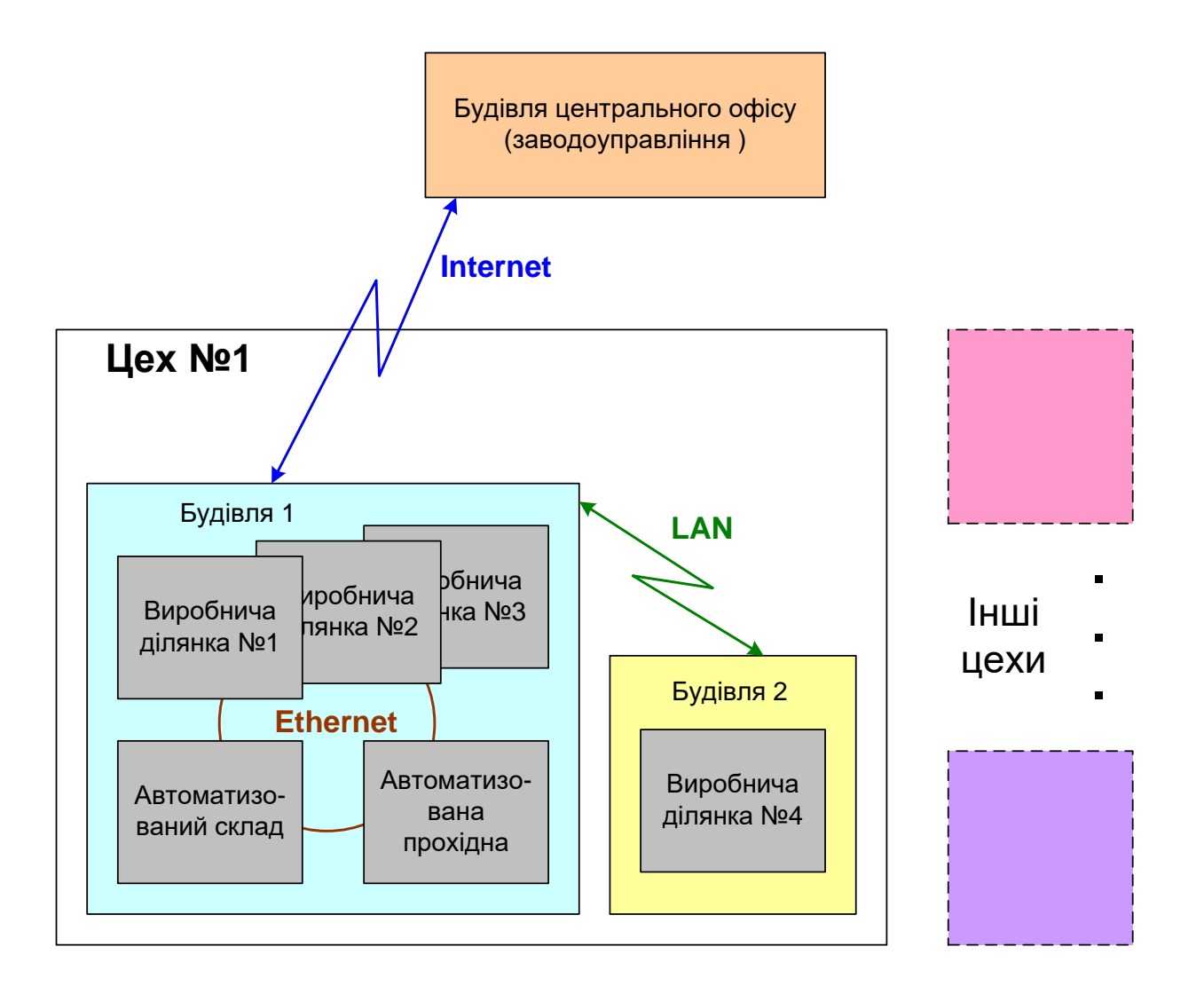

#### **Структура лабораторної ІАСУ виробництвом**

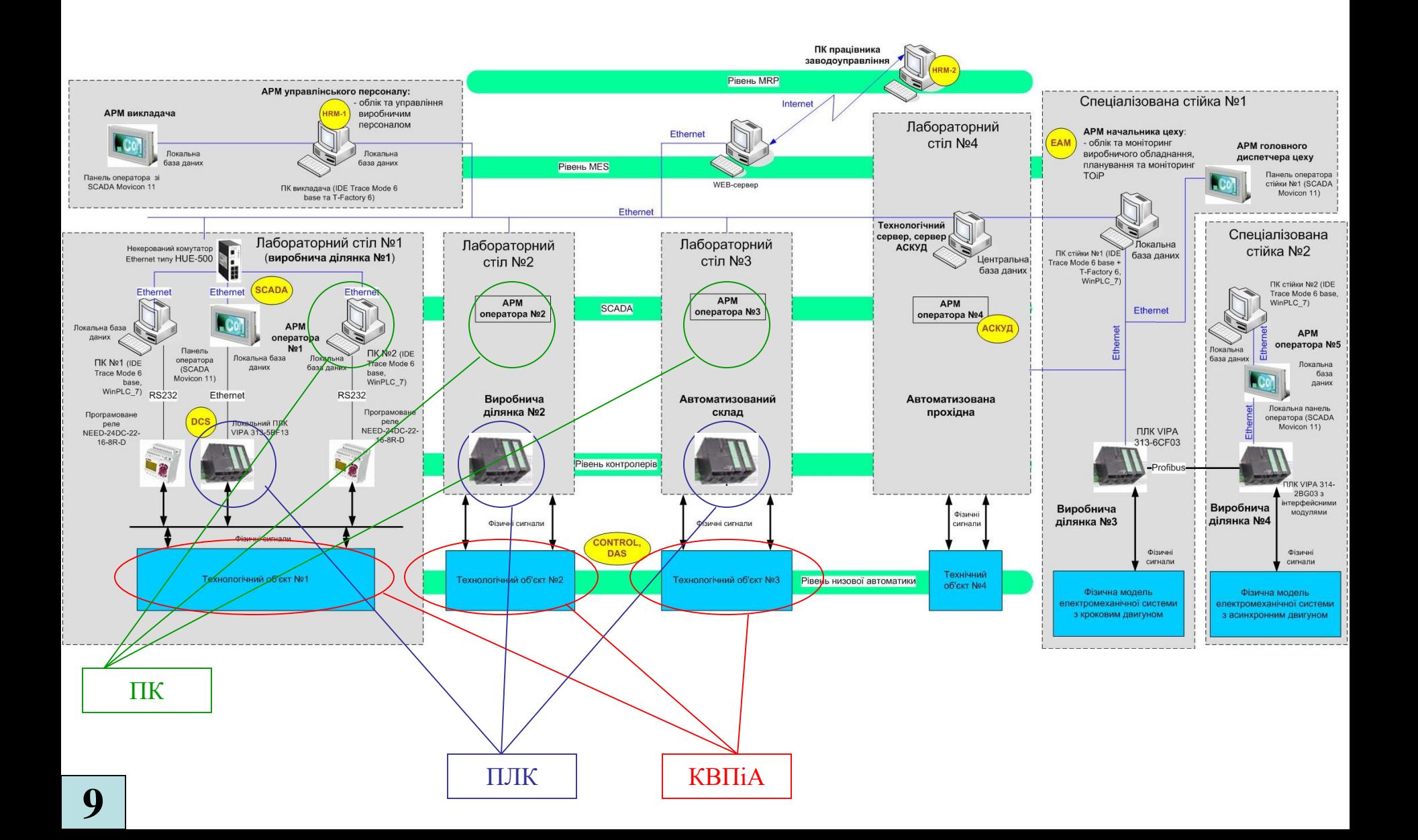

#### **Комп'ютеризований навчальний засіб. Схема електрична структурна**

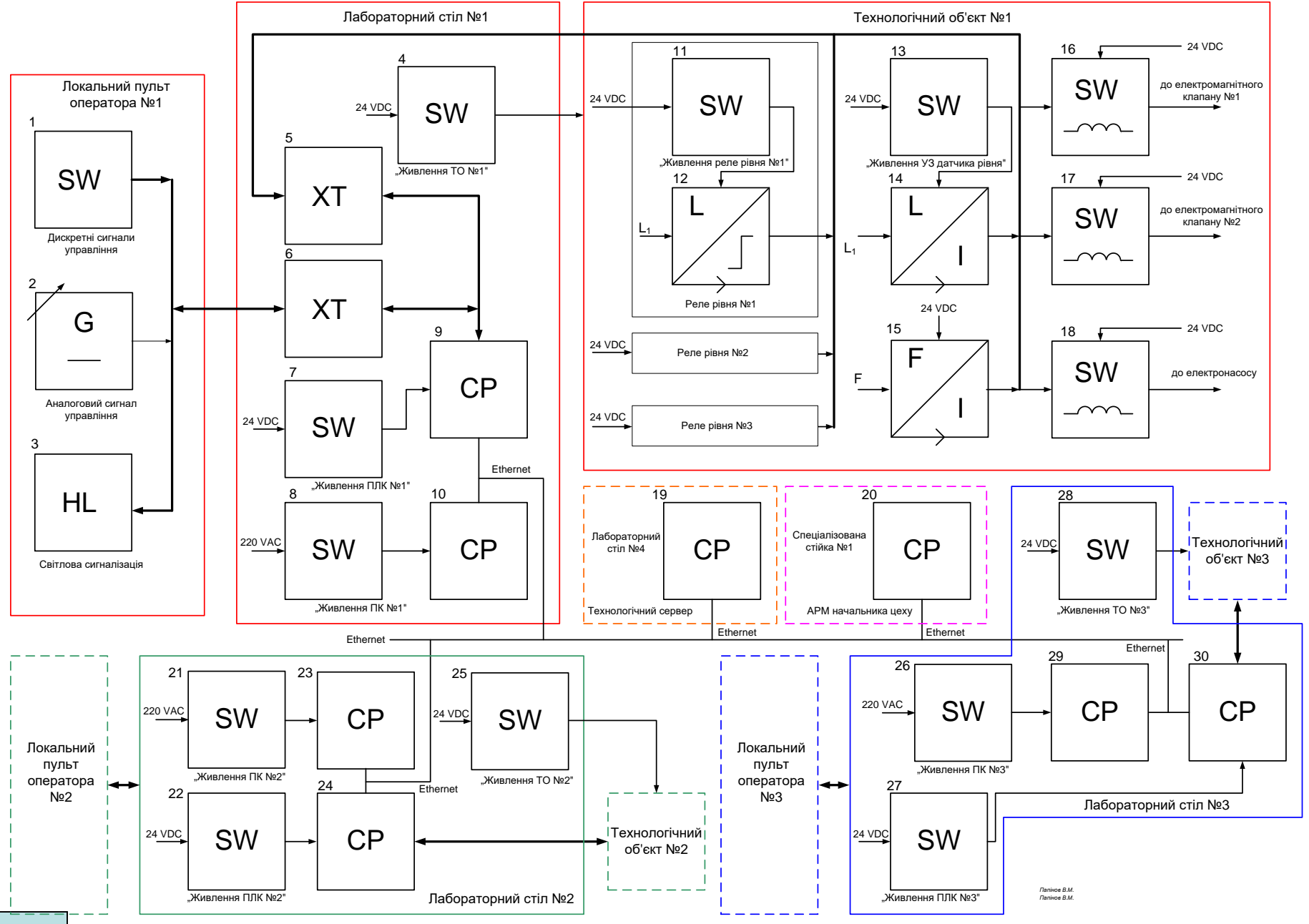

**10**

#### **Комп'ютеризований навчальний засіб. Схема електрична функціональна**

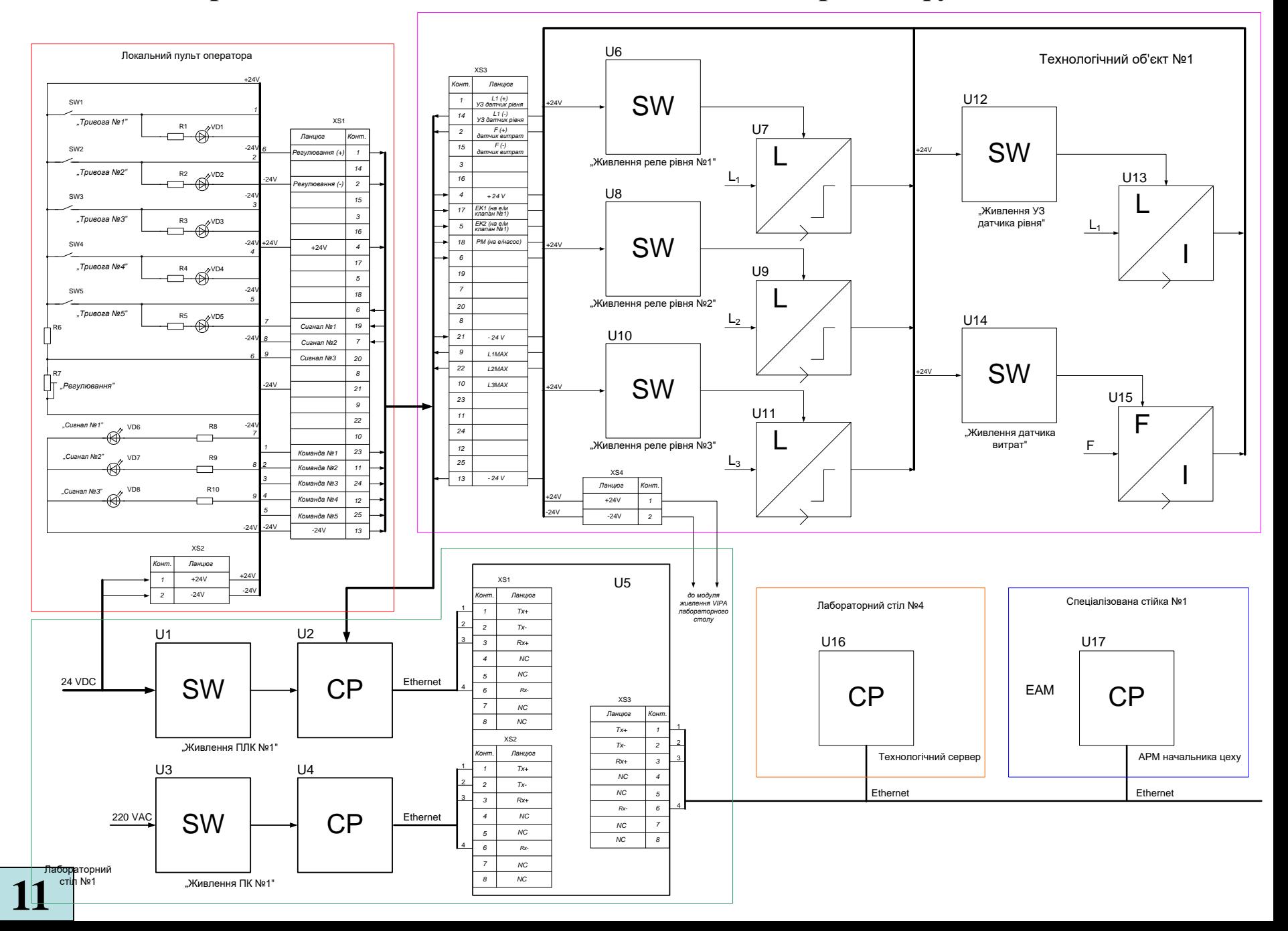

#### **Обчислювальні ресурси вибраної конфігурації навчального засобу**

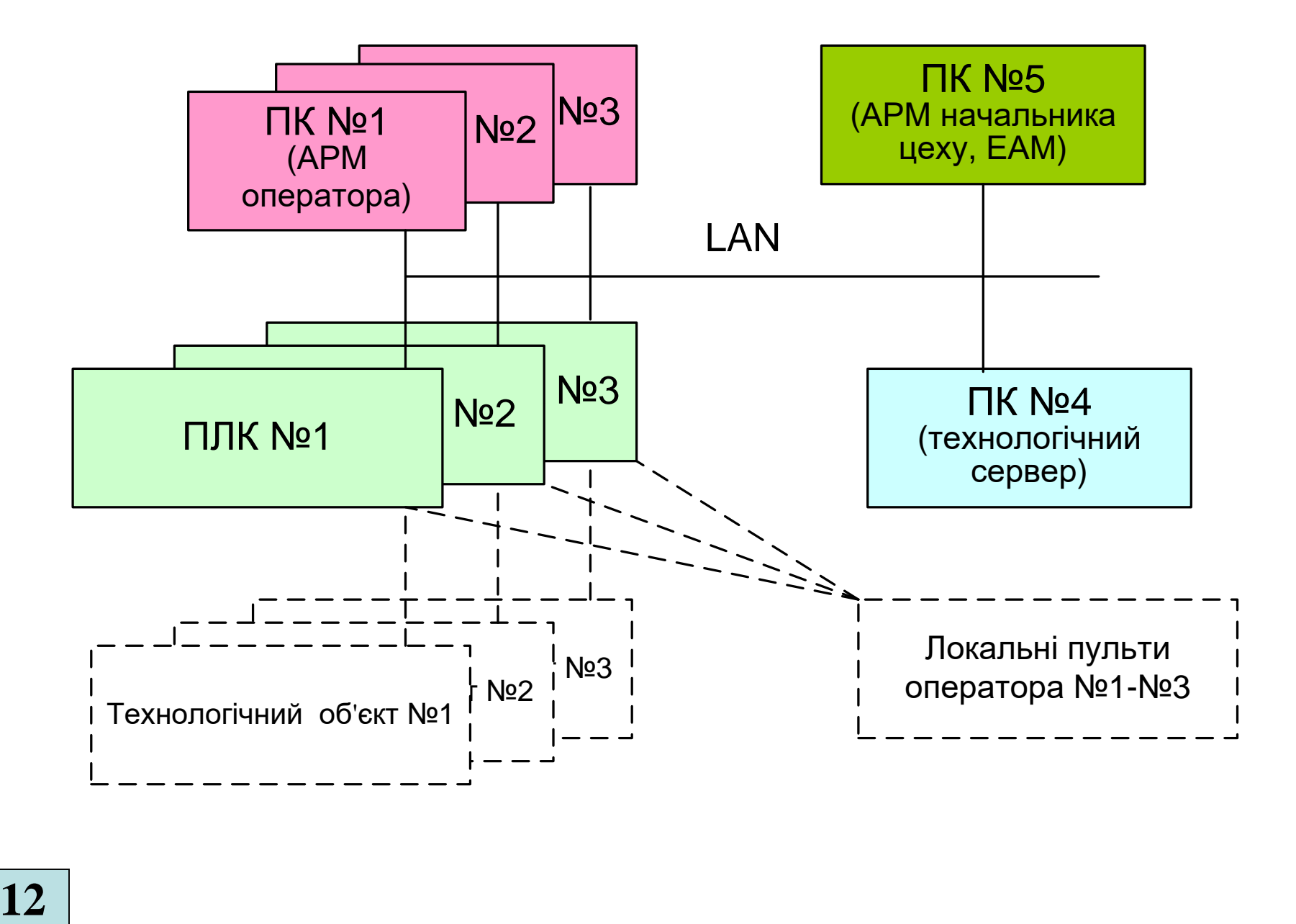

#### **Архітектура програмного забезпечення навчального засобу**

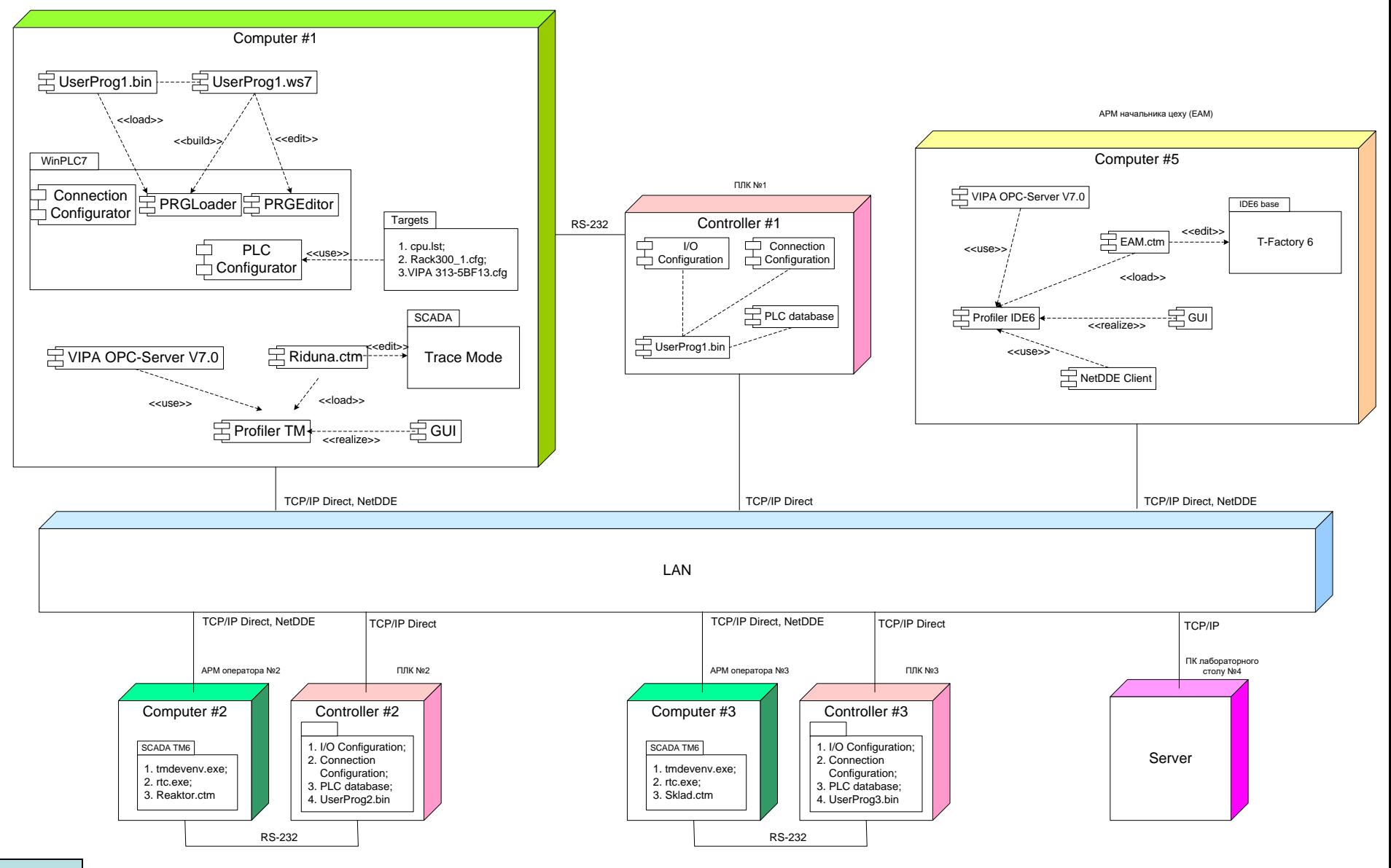

#### **Схема мережних інформаційних потоків навчального засобу**

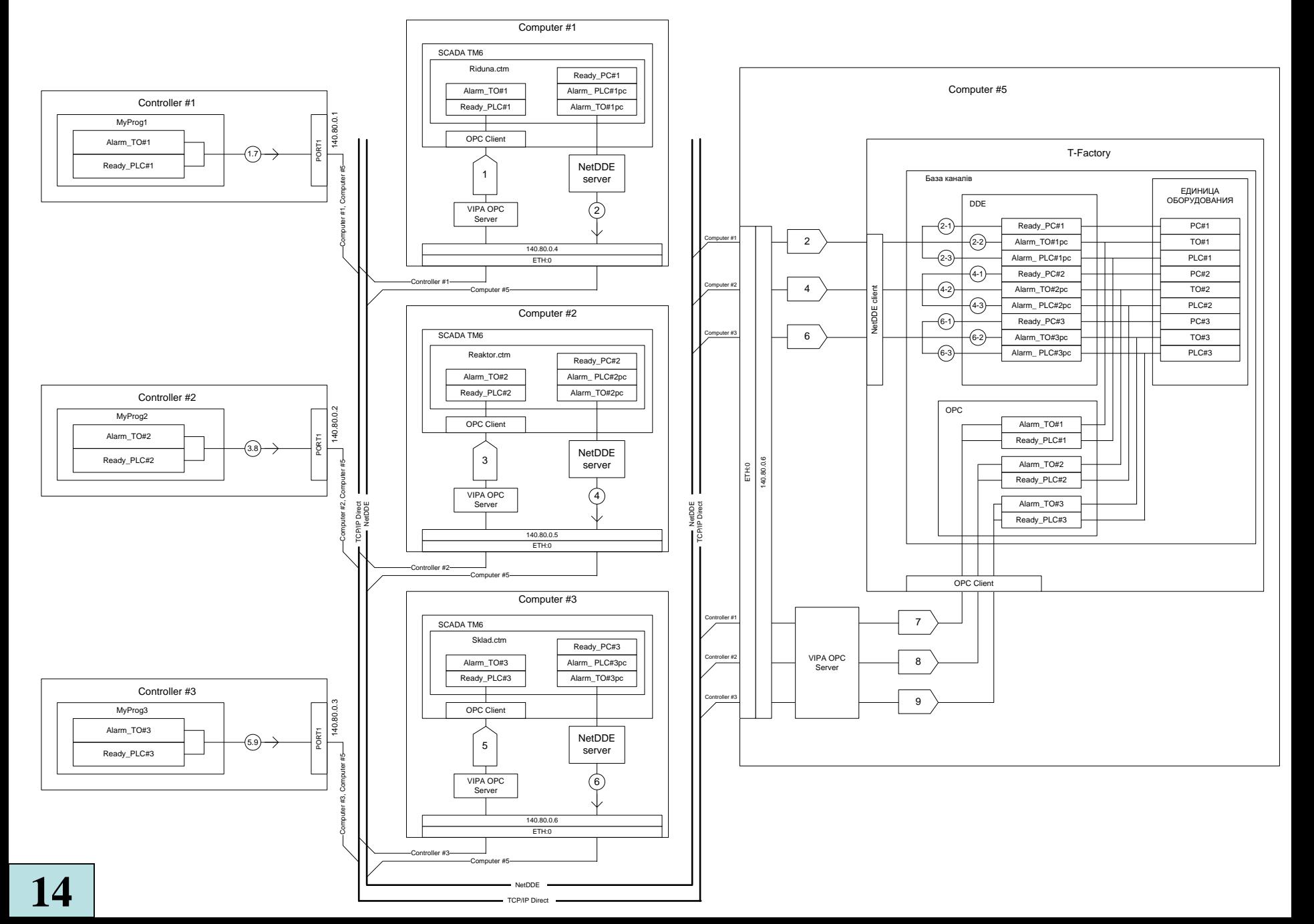

## **Проектування програмного забезпечення контролера "VIPA"**

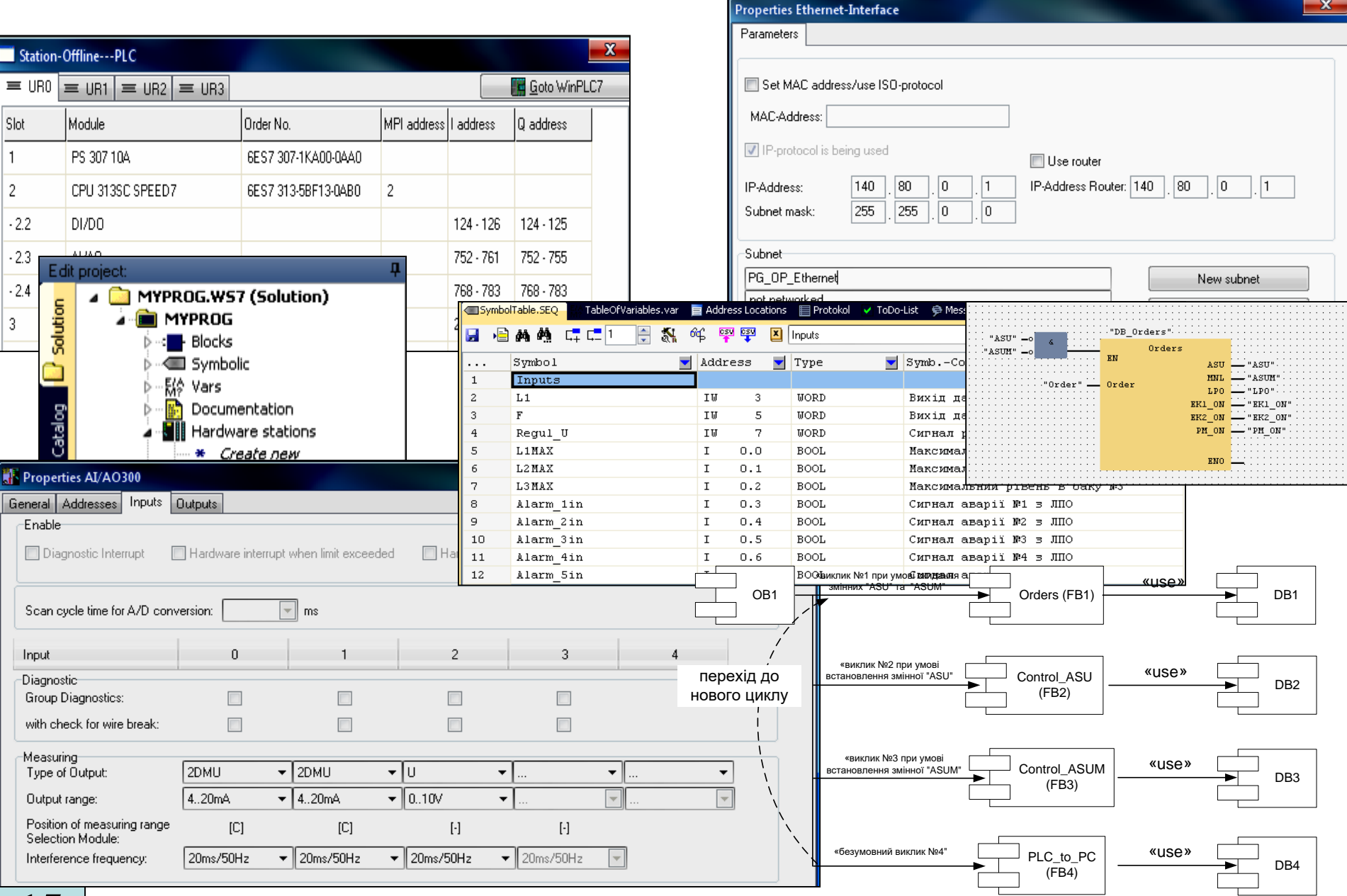

# **Проектування ОРС-сервера для контролера "VIPA"**

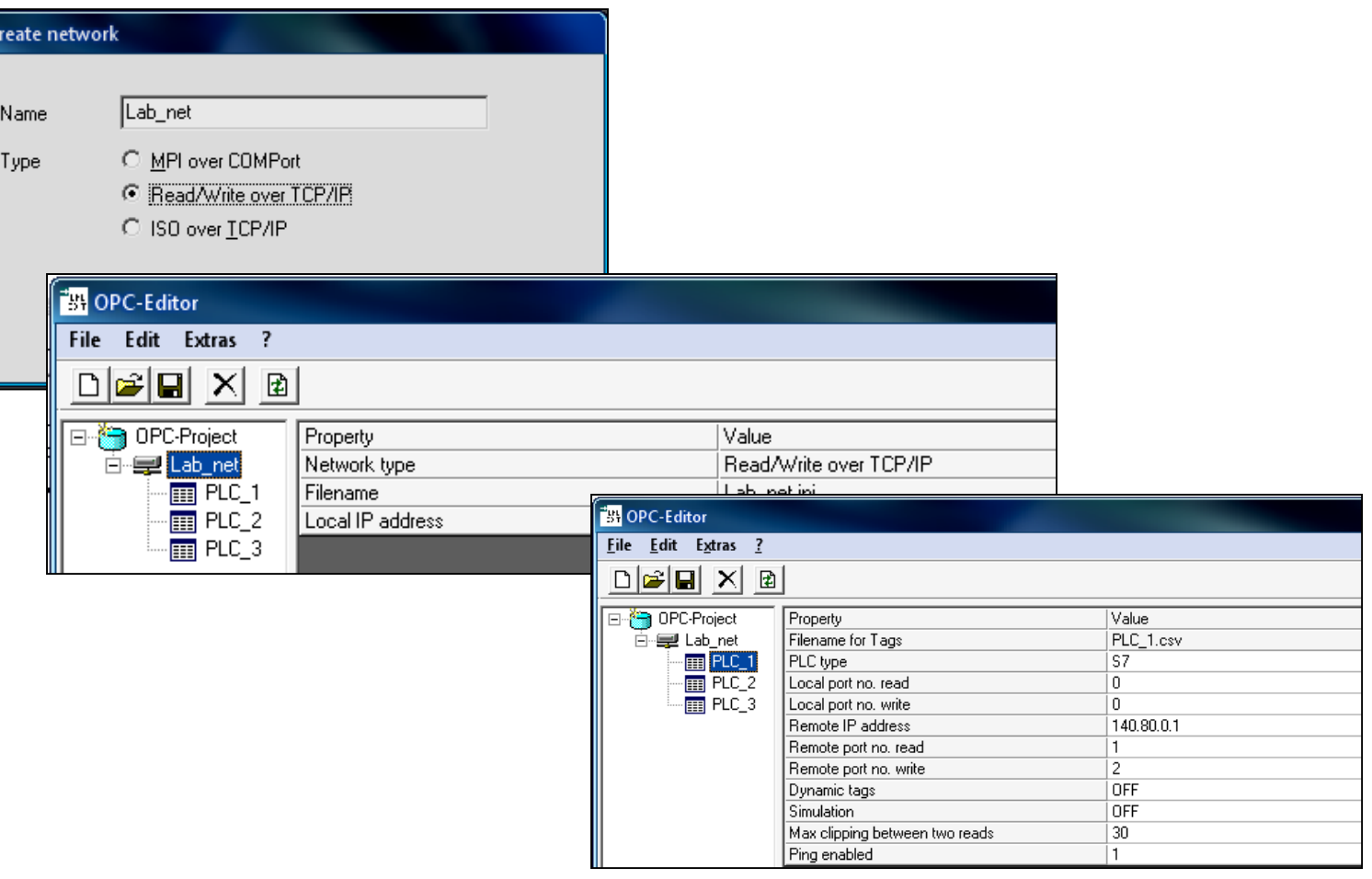

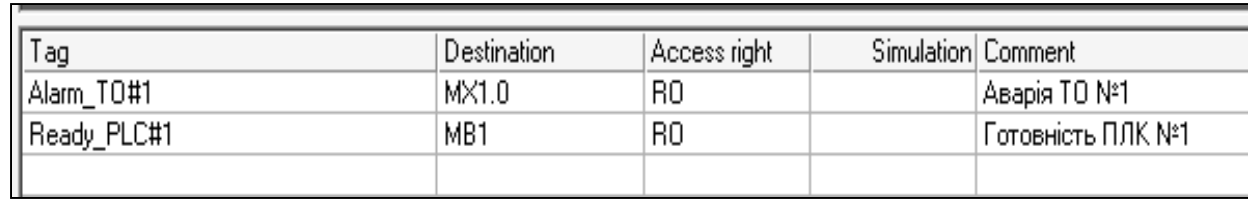

 $\overline{\phantom{a}}$ 

### **Проектування програмного забезпечення АРМ начальника цеху**

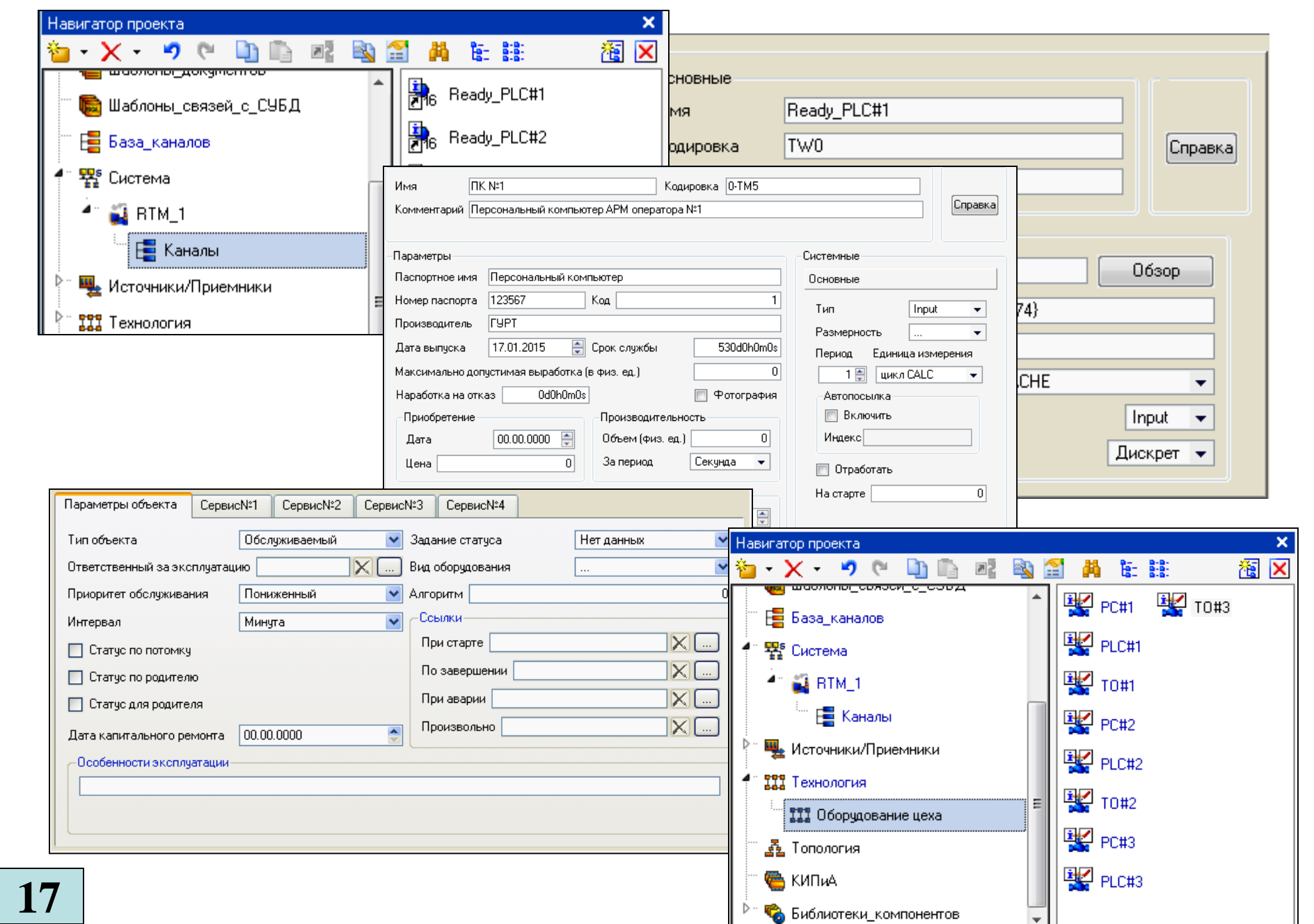

#### **Структура каналу "ЕДИНИЦА ОБОРУДОВАНИЯ"**

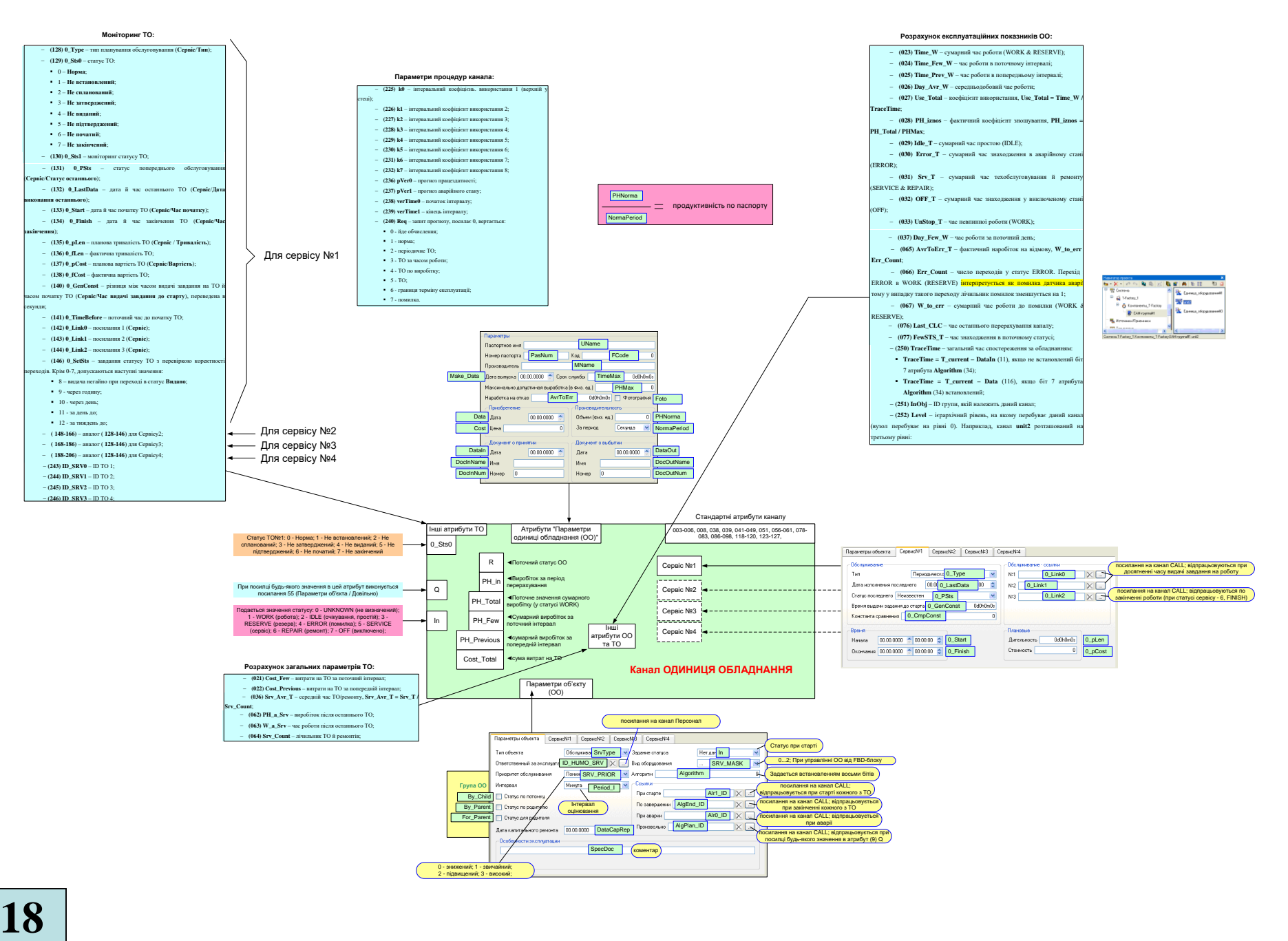

#### **Комп'ютеризований навчальний засіб. Складальний кресленик**

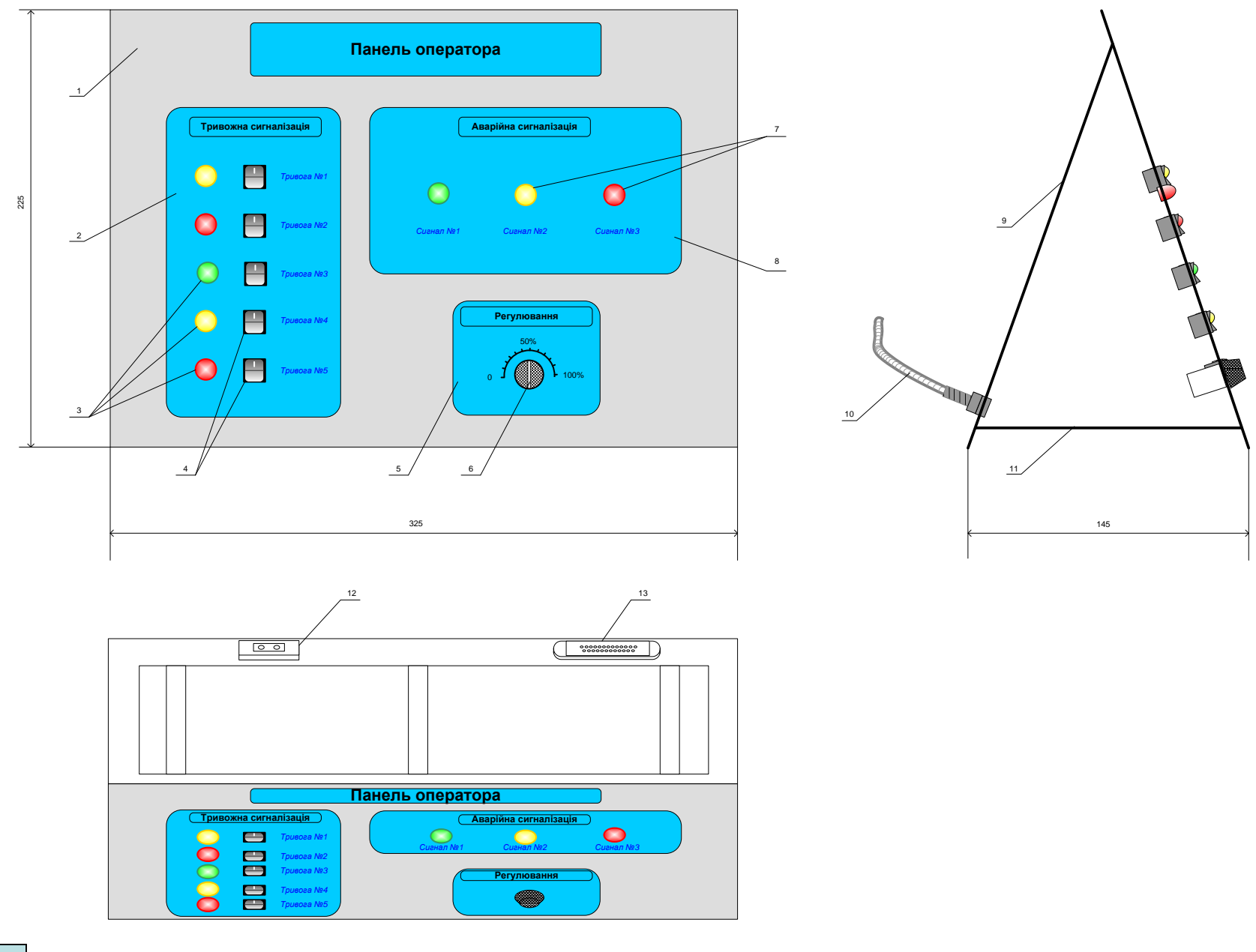